# Marco A. Marhuenda; Yolanda Marhuenda; Domingo Morales On the computation of the exact distribution of power divergence test statistics

*Kybernetika*, Vol. 39 (2003), No. 1, [55]--74

Persistent URL: <http://dml.cz/dmlcz/135508>

## **Terms of use:**

© Institute of Information Theory and Automation AS CR, 2003

Institute of Mathematics of the Academy of Sciences of the Czech Republic provides access to digitized documents strictly for personal use. Each copy of any part of this document must contain these *Terms of use*.

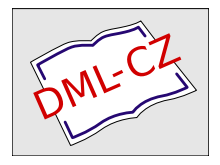

[This paper has been digitized, optimized for electronic delivery and stamped with](http://project.dml.cz) digital signature within the project *DML-CZ: The Czech Digital Mathematics Library* http://project.dml.cz

# ON THE COMPUTATION OF THE EXACT DISTRIBUTION OF POWER DIVERGENCE TEST STATISTICS

MARCO A. MARHUENDA, YOLANDA MARHUENDA AND DOMINGO MORALES

In this paper we introduce several algorithms to generate all the vectors in the support of a multinomial distribution*.* Computational studies are carried out to analyze their efficiency with respect to the CPU time and to calculate their efficiency frontiers*.* The proposed algorithm is used to calculate exact distributions of power divergence test statistics under the hypothesis of uniformity. Finally, several exact power comparisons are done for different divergence statistics and families of alternatives to the uniformity hypothesis*.* 

*Keywords:* multinomial distribution, algorithms, goodness-of-fit divergence tests, power divergence statistics, chi-squared tests, power comparisons *AMS Subject Classification:* 62G10, 62Q05

#### 1. INTRODUCTION

The problems of goodness of fit to a distribution on the real line,  $H_0$ :  $F = F_0$ , are frequently treated by partitioning the range of data in disjoint intervals and by testing the hypothesis  $H_0: p = p^0$  about the vector of parameters of a multinomial dis<sup>+</sup>ribution.

Let  ${A_i}_{i=1,\dots,m}$  be a partition of the real line R into m intervals. Let  $p =$  $(p_1,\ldots,p_m)$  and  $\boldsymbol{p}^0=(p_1^0,\ldots,p_m^0)$  be the true and the hypothetical probabilities of the intervals  $A_i$ ,  $i = 1, \ldots, m$ ; in such a way that  $p_i = F(A_i)$  and  $p_i^0 = F_0(A_i)$ . Let *Y*<sub>1</sub>,...,*Y*<sub>n</sub> be a random sample from *F* and let  $N_i = N_i(Y_1, \ldots, Y_n) = \sum_{j=1}^n I_{A_i}(Y_j)$ and  $\hat{p}_i = N_i/n$ ,  $i = 1, \ldots, m$ , be the absolute and relative frequencies of the intervals.

 $\emph{Cressie and Read [3] (see also Read and Cressie [8]) proposed to test } \emph{H}_0: \textbf{\textit{p}}=\textbf{\textit{p}}^0$ with the power divergence statistics

$$
T_{n,m}^{\lambda}(\widehat{p},p) =
$$
  
=  $\frac{2n}{\lambda(\lambda+1)} \sum_{i=1}^{m} \widehat{p}_i \left[ \left( \frac{\widehat{p}_i}{p_i} \right)^{\lambda} - 1 \right] = \frac{2}{\lambda(\lambda+1)} \sum_{i=1}^{m} N_i \left[ \left( \frac{N_i}{np_i} \right)^{\lambda} - 1 \right],$  (1.1)

where  $-\infty < \lambda < \infty$ , and they recommended  $\lambda = 2/3$ . In this paper we are mainly interested in  $\lambda = -2, -1, -1/2, 0, 2/3, 1, i$ .

1.  $\lambda = -2$  (Neyman's modified test)

$$
T_{n,m}^{-2}(\widehat{p},p^0)=\sum_{i=1}^m\frac{(np_i^0-N_i)^2}{N_i}=n\sum_{i=1}^m\frac{(p_i^0-\widehat{p}_i)^2}{\widehat{p}_i}.
$$

2.  $\lambda = -1$  ( $\lambda \rightarrow -1$ ) (Loglikelihood ratio modified test)

$$
T_{n,m}^{-1}(\widehat{p},p^0) = 2\sum_{i=1}^m N_i \ln\left(\frac{np_i^0}{N_i}\right) = 2n \sum_{i=1}^m p_i^0 \ln\left(\frac{p_i^0}{\widehat{p}_i}\right).
$$

3.  $\lambda = -\frac{1}{2}$  (Freeman-Tukey's test)

$$
T_{n,m}^{-1/2}(\widehat{p},p^0)=8n\left(1-\sum_{i=1}^m\sqrt{\frac{p_i^0N_i}{n}}\right)=8n\left(1-\sum_{i=1}^m\sqrt{p_i^0\widehat{p}_i}\right).
$$

4.  $\lambda = 0$  ( $\lambda \rightarrow 0$ ) (Loglikelihood ratio test)

$$
T_{n,m}^0(\widehat{p},p^0) = 2\sum_{i=1}^m N_i \ln\left(\frac{N_i}{np_i^0}\right) = 2n \sum_{i=1}^m \widehat{p}_i \ln\left(\frac{\widehat{p}_i}{p_i^0}\right).
$$

5.  $\lambda = \frac{2}{3}$  (Cressie–Read's test)

$$
T_{n,m}^{2/3}(\widehat{p},p^0) = \frac{9}{5}n\left(-1 + \sum_{i=1}^m \widehat{p}_i \left(\frac{\widehat{p}_i}{p_i^0}\right)^{2/3}\right).
$$

6.  $\lambda = 1$  (Pearson's  $\chi^2$  test)

$$
T_{n,m}^1(\widehat{p},p^0)=\sum_{i=1}^m\frac{(N_i-np_i^0)^2}{np_i^0}=n\sum_{i=1}^m\frac{(\widehat{p}_i-p_i^0)^2}{p_i^0}.
$$

The continuity criterion is used when  $\lambda = -1, -2, 0, 0 < p_i^0 < 1$  and  $\hat{p}_i = 0$ , i.e. the limits  $\hat{p}_i \rightarrow 0$  are taken to obtain the following rules:

1. If  $\lambda = -2$ , then  $\frac{(p_i^0 - \hat{p}_i)^2}{\hat{p}_i}$  is substituted by  $\lim_{x \to 0^+} \frac{(p_i^0 - x)^2}{x} = +\infty$ . 2. If  $\lambda = -1$   $(\lambda \to -1)$ , then  $p_i^0 \ln \frac{p_i^0}{\hat{p}_i}$  is substituted by  $\lim_{x\to 0^+} \ln \frac{p_i^0}{x} = +\infty$ . 3. If  $\lambda = 0$  ( $\lambda \to 0$ ), then  $\hat{p}_i \ln \frac{\hat{p}_i}{p^0}$  is substituted by  $\lim_{x\to 0^+} x \ln x = 0$ .

A more general family of statistics, containing (1.1) as a particular case, is

$$
T_{n,m}^{\phi}(\widehat{p},p) = \frac{2n}{\phi''(1)} \sum_{i=1}^{m} \widehat{p}_i \phi\left(\frac{\widehat{p}_i}{p_i}\right), \qquad (1.2)
$$

where  $\phi$  is a real convex function defined on  $[0, \infty)$ , twice continuously differentiable in a neighborhood of  $u = 1$ , satisfying  $\phi(1) = \phi'(1) = 0$ ,  $\phi''(1) > 0$ ,  $0\phi(0/0) = 0$ and  $0\phi(u/0) = \lim_{u\to\infty} \frac{\phi(u)}{u}$ . Divergences appearing in (1.2) have been introduced by Csiszar [4] and Ali and Silvey [2] and extensively studied by Liese and Vajda [6].

Cressie and Read [3] proved that  $T^{\lambda}_{n,m}(\widehat{p},p^0) \longrightarrow \chi^2_{m-1}$  (in law) under  $H_0: p =$  $p^0$  for any  $\lambda \in \mathbf{R}$ . Zografos et al [10] proved that  $T^{\phi}_{n}(\hat{p},p^0) \longrightarrow \chi^2_{n-1}$  (in law) under  $H_0: p = p^0$  for any  $\phi$  verifying the above cited properties. Therefore if sample sizes are large enough one can use the asymptotic quantile  $\chi^2_{\perp}$ , i.e., defined by the equation  $P(\chi^2_{m-1} \leq \chi^2_{m-1,1-\alpha}) = 1-\alpha$ , to establish the decision rule: "reject  $H_0$ if  $T_{n,m}^{\phi}(\hat{p},p^0) > \chi_{m-1,1-\alpha}^2$ . However, this approximation is not justified for those values of m and *n* for which there are algorithms to calculate efficiently the *p-*value  $P_{\mathbf{p}^{\mathrm{o}}}\left(T_{n,m}^{\phi}(\widehat{\mathbf{p}},\mathbf{p}^{\mathrm{o}}) > t\right)$  for any observed t of  $T_{n,m}^{\phi}(\widehat{\mathbf{p}},\mathbf{p}^{\mathrm{o}})$ .

In this paper we introduce several algorithms to generate all the vectors in the support of a multinomial distribution. We compare the algorithms to the one proposed by Kulmann [5], we make computational studies to analyze their efficiency with respect to the CPU time and to the number of generated vectors and we define and calculate efficiency frontiers. To obtain exact distributions of tests, we restrict ourselves to power divergence statistics  $T^{\lambda}_{n,m}(\hat{p},p^0)$  in the equiprobable case  $p^0 = (1/m, \ldots, 1/m)$ . In the Appendix, we give the critical values  $t^{\lambda}_{n,m,1-\alpha}$  for the first kind error  $\alpha = 0.05$ ,  $m = 4, 6, 8$ ,  $n = 1, \ldots, 50$  and  $\lambda = -1/2, 0, 2/3, 1$ . We make several exact power comparisons for different power divergence statistics and families of alternatives to the uniformity hypothesis. Finally, some recommendations about power divergence test statistics are given.

## 2. ALGORITHMS TO GENERATE THE VECTORS IN THE SUPPORT OF A MULTINOMIAL DISTRIBUTION

In this section we propose an algorithm to generate the set of vectors

$$
A_m^n = \{x_m = (x_1, \ldots, x_m) \in [N \cup \{0\}]^m / x_1 + \ldots + x_m = n, n \in N\},\
$$

with cardinal (number of elements in the set)

Card 
$$
(A_m^n) = CR_m^n = \frac{(m+n-1)(m+n-2)\cdots m}{n!}
$$
.

The proposed algorithm is compared with two recursive algorithms that generate supersets of  $A_m^n$  and a recursive algorithm that generates the set  $A_m^n$ . The first two algorithms follow the *backtracking* and *branch-and-bound* design techniques respectively. The last algorithm is implemented by making a slight modification to the second algorithm.

The backtracking algorithm generates the set

$$
A^n_{m,\text{backtracking}} = \{x_m \text{ = } (x_1,\ldots,x_m) \in [\{0,\ldots,n\}]^m, n \in N\}
$$

with  $Card(A^n_{m, \text{backtracking}}) = VR^m_{n+1} = (n+1)^n$ . The branch-and-bound algorithm generates the set

 $A_{m,\text{branch-and-bound}}^n = \{x_m\!=\!(x_1,\ldots,x_m)\!\in\! [N\!\cup\! \{0\}]^m\,/\,\, x_1+\ldots+x_m\!\leq\! n, n\!\in\! N\}$ 

with  $Card(A^n_{m,\text{branch-and-bound}}) = CR^n_{m+1}$ .

These two algorithms work similarly*.* The backtracking algorithm generates recursively the vectors  $x_m$ , with components  $x_i \in \{0,1,\ldots,n\}$ . This algorithm starts with the generation of  $n+1$  vectors by assigning to their first component  $(i = 1)$  the values  $n, n-1, \ldots, 1, 0$ , respectively. For each of the  $n+1$  vectors generated at step 1, the algorithm generates *n +* 1 new vectors and assigns to the second component  $(i = 2)$  the values  $n, n-1, \ldots, 1, 0$ . This process stops at step m, i.e. when the m components of all the generated vectors are assigned*.* 

The branch-and-bound algorithm assigns to each  $x_i$  a value in  $\{0,1,\ldots,r\}$ , where  $r$  is the difference between  $n$  and the sum of the values of the already assigned components, i.e.  $r = n - \sum_{i < i} x_i$ . The algorithm starts with the generation of  $n+1$ vectors by assigning to their first component  $(i = 1)$  the values  $n, n - 1, \ldots, 0$ . At the second step, the algorithm calculates r for each of the  $n + 1$  generated vectors and generates new vectors by assigning to their second component  $(i = 2)$  the values  $r, r - 1, \ldots, 0$ . The process of generating a vector stops when all its components are assigned or when the sum of its assigned components is equal to  $n$ . In the last case, the remaining components of the vector are assigned to 0. The algorithm ends when the m components of all the generated vectors have been assigned.

Note that if we modified the branch-and-bound algorithm by only assigning one value, that is r, to the last component of the vector  $(i = m)$ , we obtain a recursive algorithm which generates the set  $A_{m}^{n}.$  This algorithm is called efficient branch-andbound algorithm.

**•Example.** Let  $m = 3$  and  $n = 4$ . At the beginning  $r = 4$  and the algorithm generates the vectors  $(4, ,), (3, ,), (2, ,), (1, ,), (0, ,).$  For each of the vectors with assigned components not summing up to 4, the algorithm calculates  $r$  and assigns values from r to 0 to the component  $i = 2$ . If  $r = 0$ , the algorithm assigns 0 to the remaining components.

$$
(4, , ) \rightarrow r = 4 - 4 = 0 \rightarrow (4,0,0)
$$
  
\n
$$
(3, , ) \rightarrow r = 4 - 3 = 1 \rightarrow (3,1, ), (3,0, )
$$
  
\n
$$
(2, , ) \rightarrow r = 4 - 2 = 2 \rightarrow (2,2, ), (2,1, ), (2,0, )
$$
  
\n
$$
(1, , ) \rightarrow r = 4 - 1 = 3 \rightarrow (1,3, ), (1,2, ), (1,1, ), (1,0, )
$$
  
\n
$$
(0, , ) \rightarrow r = 4 - 0 = 4 \rightarrow (0,4, ), (0,3, ), (0,2, ), (0,1, ), (0,0, ).
$$

The process is repeated for  $i = 3$ . In this case only one value, that is r, is assigned to the actual component since the algorithm is in the last position of the vector  $(i = m)$ .

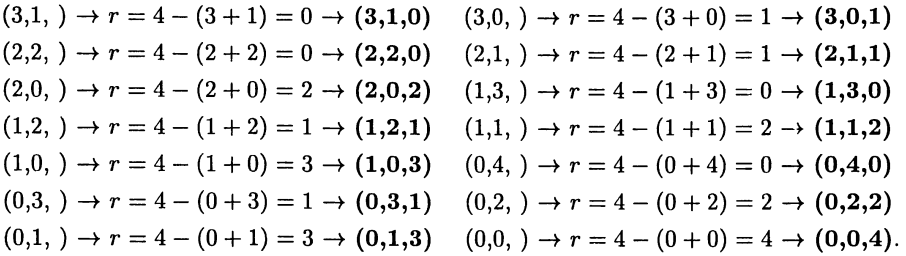

Finally, we implement an iterative algorithm to generate the set  $A_m^n$ . Before describing this algorithm, we introduce several concepts in order to define a total order relationship on the set *Am.* This is done by means of functions *next* and *previous,* which generate the elements of  $A_m^n$  in an ordered way. Proofs of results presented below are straightforward and can be found in Marhuenda et al [7].

**Definition 1.** Let  $x_m$  and  $y_m$  be two elements in  $A_m^n$ , then

\n- (a) 
$$
x_m = y_m \Longleftrightarrow x_i = y_i
$$
  $\forall i = 1, 2, \ldots, m.$
\n- (b)  $x_m \neq y_m \Longleftrightarrow \exists i \in \{1, 2, \ldots, m\}$  such that  $x_i \neq y_i$ .
\n- (c)  $x_m > y_m \Longleftrightarrow \exists i \in \{1, 2, \ldots, m\}$  with  $x_i > y_i$  and  $x_j \geq y_j$   $\forall j \in \{1, 2, \ldots, i-1\}$ .
\n- (d)  $x_m \geq y_m \Longleftrightarrow x_m > y_m$  or  $x_m = y_m$ .
\n- (e)  $x_m < y_m \Longleftrightarrow \exists i \in \{1, 2, \ldots, m\}$  with  $x_i < y_i$  and  $x_j \leq y_j$ ,  $\forall j \in \{1, 2, \ldots, i-1\}$ .
\n- (f)  $x_m \leq y_m \Longleftrightarrow x_m < y_m$  or  $x_m = y_m$ .
\n

Note that  $x_m < y_m$  holds when  $x_m \ge y_m$  does not hold and vice versa.

**Proposition 1.** The relation  $\geq$  is a good order in  $A_m^n$ , i.e. the reflexive, antisymmetric and transitive properties hold, and also

- 1.  $\forall x_m, y_m \in A_m^n, x_m \geq y_m$  or  $y_m \geq x_m$ .
- 2.  $\forall B_m^n \subset A_m^n, B_m^n \neq \emptyset$ ,  $\exists x_m \in B_m^n$  such that  $y_m \geq x_m \,\forall y_m \in B_m^n$ .

The relation  $\leq$  is also a good order in  $A_m^n$ .

**Definition 2.** The first element,  $p_m$ , of  $A_m^n$  is  $p_m = (p_1, \ldots, p_m)$ , where  $p_1 =$  $\ldots = p_{m-1} = 0, p_m = n.$ 

**Definition 3.** The last element,  $u_m$ , of  $A_m^n$  is  $\mathbf{u}_m = (u_1, \ldots, u_m)$ , where  $u_1 = n$ ,  $u_2 = \ldots = u_m = 0.$ 

**Corollary 1.** The following statements hold.

- 1. Let  $p_m$  be the first element of  $A_m^n$ . If  $x_m \in A_m^n$  is such that  $x_m \neq p_m$ , then  $p_m < x_m$ .
- 2. Let  $u_m$  be the last element of  $A_m^n$ . If  $x_m \in A_m^n$  is such that  $x_m \neq u_m$ , then  $u_m > x_m$ .
- 3. The minimum element of the relation  $\leq$  is  $p_m$ .
- 4. The maximum element of the relation  $\leq$  is  $u_m$ .

**Definition 4.** (next function) Let  $x_m = (x_1, \ldots, x_m) \in A_m^n$  such that  $x_i \neq 0$  for some  $i \in \{1, \ldots, m\}$  and  $x_j = 0$   $\forall j \in \{i+1, \ldots, m\}$ . Suppose that  $x_m \neq u_m$  (last element). We distinguish the following two cases in order to define  $\boldsymbol{y}_m = \textit{next}(\boldsymbol{x}_m) =$  $(y_1,\ldots,y_m)$ :

1. If *i <* m, then

$$
y_k = \begin{cases} x_k & \text{if } 1 \le k \le i-2 \\ x_{i-1} + 1 & \text{if } k = i-1 \\ 0 & \text{if } i \le k \le m-1 \\ x_i - 1 & \text{if } k = m. \end{cases}
$$

2. If  $i = m$ , then

$$
y_k = \begin{cases} x_k & \text{if } 1 \le k \le m-2 \\ x_{m-1} + 1 & \text{if } k = m-1 \\ x_m - 1 & \text{if } k = m. \end{cases}
$$

**Definition 5.** (*previous* function) Let  $x_m = (x_1, \ldots, x_m) \in A_m^n$  such that  $x_i \neq 0$ for some  $i \in \{1, \ldots, m\}$  and  $x_j = 0$   $\forall j \in \{i + 1, \ldots, m\}$ . Suppose that  $x_m \neq p_m$ (first element)*.* We distinguish several cases in order to define the components of the previous element of  $x_m$ ,  $y_m = \text{previous}(x_m) = (y_1, \ldots, y_m)$ :

1. If *i < m —* 1, then

$$
y_k = \begin{cases} x_k & \text{if } 1 \le k \le i - 1 \\ x_i - 1 & \text{if } k = i \\ 1 & \text{if } k = i + 1 \\ 0 & \text{if } i + 2 \le k \le m. \end{cases}
$$

2. If  $i = m - 1$ , then

$$
y_k = \begin{cases} x_k & \text{if } 1 \le k \le m-2 \\ x_{m-1} - 1 & \text{if } k = m-1 \\ 1 & \text{if } k = m. \end{cases}
$$

**3.** If  $i = m, x_m \neq p_m$ , then  $\exists j \in \{1, ..., m-1\}$  such that  $x_j \neq 0$  and  $x_\ell = 0$   $\forall \ell \in \mathbb{R}$  $\{j+1,\ldots,m-1\}$ . We consider two cases

(a) If  $j < m-1$ , then

$$
y_k = \begin{cases} x_k & \text{if } 1 \le k \le j - 1 \\ x_j - 1 & \text{if } k = j \\ x_m + 1 & \text{if } k = j + 1 \\ 0 & \text{if } j + 2 \le k \le m. \end{cases}
$$

(b) If  $j = m - 1$ , then

$$
y_k = \begin{cases} x_k & \text{if } 1 \le k \le m-2 \\ x_{m-1} - 1 & \text{if } k = m-1 \\ x_m + 1 & \text{if } k = m. \end{cases}
$$

**Corollary** 2. The following statements hold.

- $1.$  If  $x_m \in A_m^n$ ,  $x_m \neq u_m$  and  $y_m = next(x_m)$ , then  $y_m \in A_m^n$ .
- 2. If  $x_m \in A_m^n$ ,  $x_m \neq p_m$  and  $y_m = \text{previous}(x_m)$ , then  $y_m \in A_m^n$ .
- 3. If  $y_m = next(x_m)$ , then  $y_m > x_m$ .
- 4. If  $y_m = \text{previous}(x_m)$ , then  $y_m < x_m$ .
- 5. Let  $x_m, y_m \in A_m^n$ , such that  $y_m = next(x_m)$ , then  $y_m$  is the immediate successor of  $x_m$ , that is,  $y_m > x_m$  and  $\exists z_m \in A_m^n$  such that  $y_m > z_m$  and  $z_m > x_m$ .
- 6. Let  $x_m, y_m \in A_m^n$ , such that  $y_m = \text{previous}(x_m)$ , then  $y_m$  is the immediate predecessor of  $x_m$ , that is,  $y_m < x_m$  and  $\exists z_m \in A_m^n$  such that  $y_m < z_m$  and  $z_m < x_m$ .
- 7. Let  $x_m, y_m \in A_m^n$ , then  $y_m = next(x_m) \iff x_m = previous(y_m)$ .

We now describe the iterative algorithm. This algorithm starts with the first element  $p_m$  of  $A_m^n$  and generates the remaining elements in  $A_m^n$  by applying the *next* function to the last generated element. This process continues until the last element  $u_m$  is generated.

Algorithm can also be applied in a descending order. In this case, the algorithm begins with the last element  $u_m$ , it applies the *previous* function to the last generated element and stops when the first element *p<sup>m</sup>* is generated.

**Example.** Let  $m = 3$  and  $n = 4$ . We use the *next* function to generate the set  $A_3^4$ . We begin with the first element  $p_m = (0,0,4)$  and apply the *next* function to the last generated element. The process ends when this function generates the last  ${\rm element}\,\, \boldsymbol{u_m} = (4,0,0).$ 

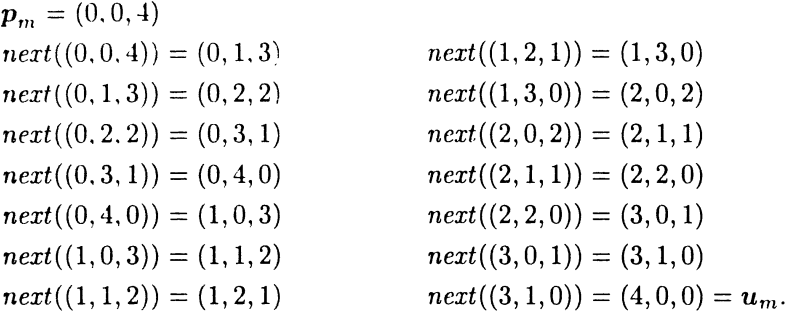

In Figure 1 the flow diagrams corresponding to the iterative algorithm using the ascending and descending order are presented. Algorithms have been written in standard C and can be found in Marhuenda et al [7].

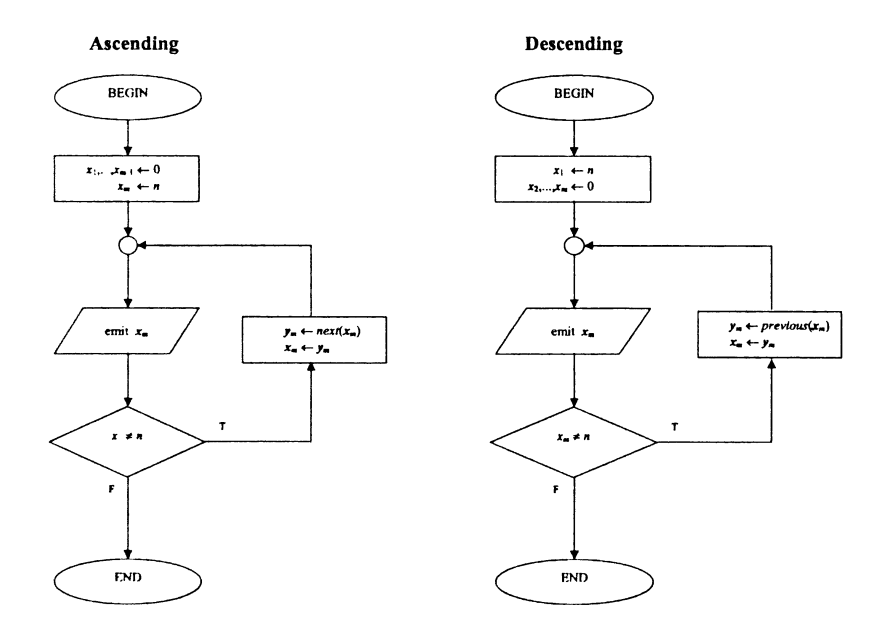

Fig. 1. Flow diagrams corresponding to the iterative algorithm with ascending and descending order.

### 3. COMPARISONS BETWEEN ALGORITHMS

In this section, we analyze the efficiency of the algorithms described in the previous section in relation to the CPU time that each algorithm uses to generate the set  $A_m^n$ .

We calculate the efficiency frontier for the iterative algorithm.

The four algorithms have been implemented in C and run on a Pentium II 350MHz biprocessor workstation with 512MB RAM, under the LINUX operating system.

The CPU time depends on many factors, such as, the programming language, the compilation options and the hardware. Due to the fact that LINUX uses multitasking and supports multiple users, the CPU time is the sum of the user and system times which have been obtained by using the *time* command. In addition, the algorithms have been run 25 times for each *m* and *n* and the average of CPU time calculated. Figure 2 shows the results for  $m = 5,6$  and  $n =$ 5,10,15,20,25,30,35,40,45,50. The CPU time values obtained for the backtracking and branch-and-bound algorithms are not represented because they are greater than the values obtained for the others algorithms. For instance, the CPU times obtained for  $n = 30$ ,  $m = 5$  are 4.04 and 0.08 seconds, respectively.

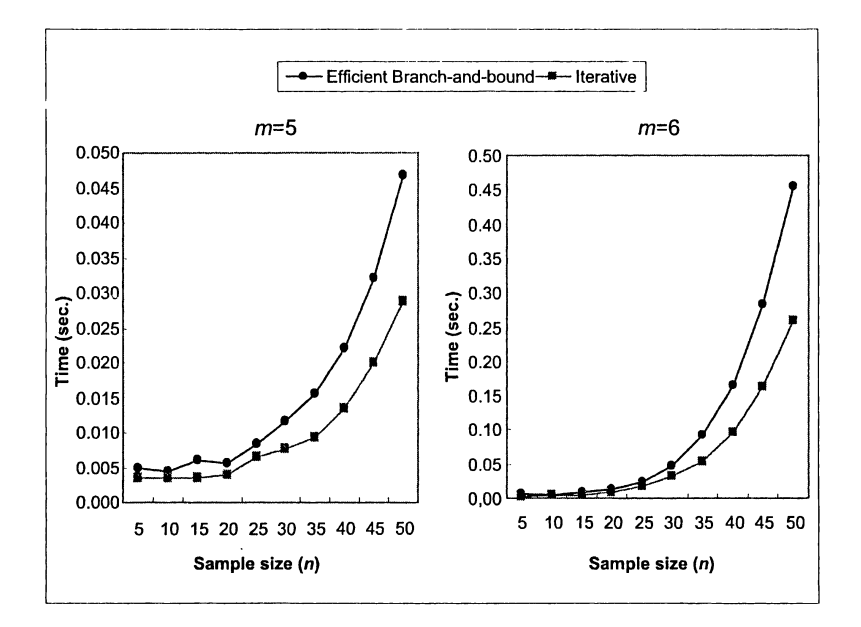

**Fig.** 2. CPU time for the efficient branch-and-bound and iterative algorithms for  $m = 5, 6$  cells.

Let  $t_{m,n}$  be the CPU time that a given algorithm uses to generate all the elements in  $A_m^n$ . At a level of  $t_0$  seconds, its efficiency frontier is defined by the set  $\{(m,n_{m,t_0})$ :  $m = 2, 3, ...$ , where

$$
n_{m,t_0} = \max\{n \in N : t_{m,n} \le t_0\}.
$$

In Figure 3 the efficiency frontier of the iterative algorithm for 1 second of CPU time

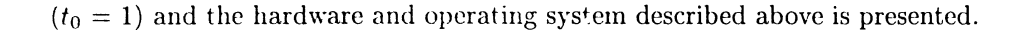

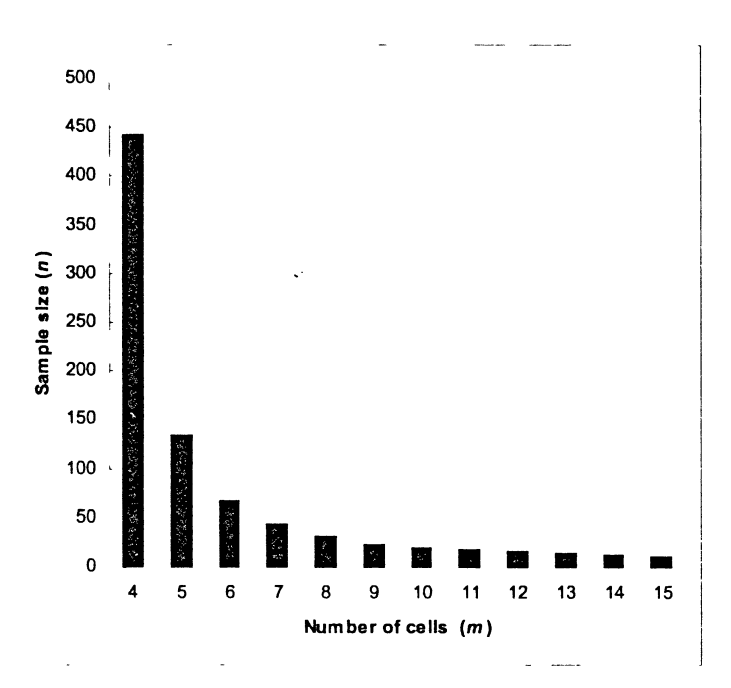

Fig. 3. Efficiency frontier of the iterative algorithm for 1 second of CPU time.

It is interesting to observe that for  $m_1 < m_2$ 

$$
0 < t_{m_1,n} - t_{m_1,n-1} < t_{m_2,n} - t_{m_2,n-1}.
$$

For instance, the CPU time difference between  $(m = 14, n = 10)$  and  $(m = 14, n = 10)$ 11) is 0.183, whereas between  $(m = 15, n = 10)$  and  $(m = 15, n = 11)$  is 0.350 seconds.

#### 4. UNFORMITY TESTS WITH EXACT DISTRIBUTIONS

In this section, power divergence test statistics  $T_{n,m}^{\lambda}(\hat{p},p^0)$  are used to test the hypothesis  $H_0: \mathbf{p} = \mathbf{p}^0$ . Exact quantiles  $t_{n,m-1}^{\lambda}$  are calculated for the probability of first kind error  $\alpha = 0.05$  and for  $\lambda = -2, -1, -1/2, 0, 2/3, 1$ . The continuity criterion is used when  $\lambda = -1, -2, 0$  and  $\hat{p}_i = 0$ , i.e. we take limits  $\hat{p}_i \to 0$  in order to evaluate the test statistics*.* 

The distribution function of  $T^{\lambda}_{n,m} = T^{\lambda}_{n,m}(\hat{p},p^0)$  under the null hypothesis  $H_0$ :  $p = p^0$  is

$$
F_{T^{\lambda}_{n,m}}(\widehat{\boldsymbol{p}},\boldsymbol{p}^{\text{o}})\left(t\right)=P_{\boldsymbol{p}^{\text{o}}}\left(T^{\lambda}_{n,m}(\widehat{\boldsymbol{p}},\boldsymbol{p}^{\text{o}})\leq t\right)=1-P_{\boldsymbol{p}^{\text{o}}}\left(T^{\lambda}_{n,m}(\widehat{\boldsymbol{p}},\boldsymbol{p}^{\text{o}})>t\right),
$$

where

$$
P_{\boldsymbol{p}^{\mathrm{o}}}\left(T_{n,m}^{\lambda}(\widehat{\boldsymbol{p}},\boldsymbol{p}^{\mathrm{o}}) > t\right) = \sum_{(x_1,...,x_m)\in A_{m,t}^n} P_{\boldsymbol{p}^{\mathrm{o}}}\left(N_1 = x_1,...,N_m = x_m\right),
$$

$$
A_{m,t}^n = \{(x_1, \ldots, x_m) \in [N \cup \{0\}]^m / x_1 + \ldots + x_m = n, T_{n,m}^{\lambda}(\widehat{p}, p^0) > t\}
$$

**an**d

$$
P_{\boldsymbol{p}^0}\left(N_1=x_1,\ldots,N_m=x_m\right)=\frac{n!}{x_1!\ldots x_m!}(p_1^0)^{x_1}\ldots (p_m^0)^{x_m}.
$$

The set of upper tail probabilities of  $T_{n,m}^{\lambda}$  is

$$
\mathcal{U}_{n,m}^{\lambda} = \left\{ \alpha \in (0,1) : \exists t > 0 \text{ with } P_{\mathbf{p}^0} \left( T_{n,m}^{\lambda}(\widehat{\mathbf{p}}, \mathbf{p}^0) > t \right) = \alpha \right\}.
$$

Quantiles  $t_{n,m,1-\alpha}^{\lambda}$  of  $T_{n,m}^{\lambda}$  are obtained for any  $\alpha \in \mathcal{U}_{n,m}^{\lambda}$  through the equation

$$
\alpha = P_{\boldsymbol{p}^0} \left( T_{n,m}^{\lambda}(\widehat{\boldsymbol{p}}, \boldsymbol{p}^0) > t_{n,m,1-\alpha}^{\lambda} \right).
$$

If  $\alpha \in (0,1) - \mathcal{U}_{n,m}^{\lambda}$ , we consider

$$
\alpha_1 = \alpha(n,m,\lambda,\alpha) = \max \left\{ \alpha_0 \in (0,\alpha]: \exists t > 0 \text{ with } P_{\boldsymbol{p}^0} (T^{\lambda}_{n,m}(\widehat{\boldsymbol{p}},p^0) > t \right\} = \alpha_0 \right\},
$$

so that  $t_{n,m,1-\alpha_1}^{\lambda}$  is defined as the approximate quantile of order  $\alpha$ . We calculate the approximate quantiles for  $\alpha = 0.05$ ,  $m = 2, \ldots, 10$ ,  $n = 1, \ldots, 50$  and the above specified  $\lambda$ . This process can be divided into four steps:

- *Step 1.* Generate all the elements  $x_m = (x_1, \ldots, x_m)$  of  $A_m^n$  by using the iterative algorithm and calculate the corresponding probabilities  $P_{p^0}(x_1, \ldots, x_m)$ .
- *Step 2.* For each  $x_m \in A_m^n$ , calculate the test statistics  $T_{n,m}^{\lambda}$  with the special considerations for  $\lambda = -2, -1, 0$  and  $\widehat{p}_i = 0$ .
- *Step 3.* Put  $T_{n,m}^{\lambda}$  and  $P_{p^0}(x_1,\ldots,x_m)$  in increasing order with respect to the values of  $T_{n,m}^{\lambda}$ .

We have used internal and external classification in this step. In the internal classification the ordination takes place in the main memory of the computer, where it is possible to use random access to the data. In this case, the values of the test statistic and the probability of each  $x<sub>m</sub>$  are stored in the main memory. We have implemented the quicksort algorithm specified in Aho, Hopcroft and Ullman [1] to order the data. This algorithm is recursive and has a complexity in the average case of  $O(k \log_2 k)$ , where  $k = Card(A_m^n)$ .

The external classification is used when there is not enough main memory available to store the data and secondary storage devices are needed. We have implemented the files intercalation algorithm specified in Aho, Hopcroft and Ullman [1]. This algorithm needs  $\lceil \log_2(k/\ell) \rceil$  repetitions, where  $k = Card(A_m^n)$  is the number of elements to be ordered and  $\ell$  is the initial size of an ordered block of data which depends on the computer main memory capacity. The complexity of the algorithms in the better, worse and average cases has been investigated by Aho, Hopcroft and Ullman [1] and Weiss [9].

*Step 4.* Calculate the approximate quantile  $t_{n,m,1-\alpha}^{\lambda}$  of order  $\alpha = 0.05$ .

We use randomized tests in order to decide with probability  $\gamma^{\lambda}_{n,m,\alpha}$  the rejection of the hypothesis  $H_0$  when the test statistic takes the value  $t^{\lambda}_{n,m,1-\alpha_1}$ . Let  $\phi(T^{\lambda}_{n,m})$ be a function giving the probability of rejecting  $H_0$  when  $T_{n,m}^{\lambda}$  is observed. This function is defined by the formula

$$
\phi(T_{n,m}^{\lambda}) = \begin{cases}\n1 & \text{if } T_{n,m}^{\lambda} > t_{n,m,1-\alpha_1}^{\lambda} \\
\gamma_{n,m,\alpha}^{\lambda} & \text{if } T_{n,m}^{\lambda} = t_{n,m,1-\alpha_1}^{\lambda} \\
0 & \text{if } T_{n,m}^{\lambda} < t_{n,m,1-\alpha_1}^{\lambda} \\
\end{cases}
$$
\n
$$
\alpha = E_{\mathbf{p}^0} \left( \phi(T_{n,m}^{\lambda}) \right) = 1 \cdot P_{\mathbf{p}^0} \left( T_{n,m}^{\lambda} > t_{n,m,1-\alpha_1}^{\lambda} \right) + \gamma_{n,m,\alpha}^{\lambda} \cdot P_{\mathbf{p}^0} \left( T_{n,m}^{\lambda} = t_{n,m,1-\alpha_1}^{\lambda} \right)
$$
\n
$$
\gamma_{n,m,\alpha}^{\lambda} = \frac{\alpha - P_{\mathbf{p}^0} \left( T_{n,m}^{\lambda} > t_{n,m,1-\alpha_1}^{\lambda} \right)}{P_{\mathbf{p}^0} \left( T_{n,m}^{\lambda} = t_{n,m,1-\alpha_1}^{\lambda} \right)}.
$$
\n(4.1)

Using the previous process, approximate quantiles  $t^{\lambda}_{n,m,1-\alpha_1}$  and probabilities  $\gamma_{n,m,\alpha}^{\lambda}$  are calculated for the uniform distribution  $p^0 = (1/m,\ldots,1/m)$ , with  $\alpha =$ 0.05,  $n = 1, \ldots, 50$ ,  $m = 2, \ldots, 10$  and  $\lambda = -2, -1, -1/2, 0, 2/3, 1$ . In Tables 1-4 of the Appendix, computed values for the Freeman-Tukey ( $\lambda = -1/2$ ), loglikelihood  $(\lambda = 0)$ , Cressie–Read  $(\lambda = 2/3)$  and Pearson's  $\chi^2$  ( $\lambda = 1$ ) test statistics and m = 4,6,8 are presented*.* The rest of the computed values can be found in Marhuenda et al [7]*.* 

In addition to the memory limitations in Step 3, there are limitations related to the maximum size of a file. The operating systems that we have used, SUSE Linux 6.0 with kernel 2.2.7 and Linux Mandrake with kernel 2.2.13.7, allow a maximum size of 2GB (2,147,483,648 bytes) for a file. This value is insufficient to store all the values of the test statistics and probabilities calculated for each  $x_m \in A_m^n$  when m and *n* are large. For example, for  $m = 10, n = 30$ , the number of elements of the set  $A_m^n$ ,  $Card(A_m^n)$ , is 211,915,132. The implemented program stores the value of the test statistic *as* a float data type with 4 bytes and the probability as a double data type with 8 bytes, so we would need an ordered file of  $211,915,132 \times (4+8) =$ 2, 542,981,584 bytes > 2GB. For that reason, Steps 1-3 have been slightly modified. If  $p^0 = (1/m, \ldots, 1/m)$ , the function  $g(\widehat{p}) = T^{\lambda}_{n,m}(\widehat{p}, p^0)$  is not one to one, i.e. there are sets  ${\hat{p}_1, \ldots, \hat{p}_s}$  of probability vectors such that  $g(\hat{p}_1) = \ldots = g(\hat{p}_s)$ . In this case, we only store the values of the test statistics which are different, and their corresponding total probabilities.

Although we have calculated the quantiles  $t^{\lambda}_{n,m,1-\alpha}$  and the probabilities  $\gamma^{\lambda}_{n,m,\alpha}$ for the equiprobable distribution, the program is able to calculate quantiles and probabilities for nonequiprobable distributions since the whole set  $A_m^n$  is generated. This fact is relevant when calculating exact powers in Section 5. The algorithm introduced by Kulmann [5] only calculates the different partitions of a number  $n$ in a vector of  $m$  positive natural numbers so that their sum equals to  $n$  and considers that two partitions are equal if they differ only in the order of the numbers.

This assumption reduces significantly the .operations, but it can be only applied to equiprobable distributions.

### 5. EXACT POWERS OF TESTS

Let  $p = (p_1, \ldots, p_m)$  be a probability vector. The exact power function of test  $\phi(T_{n,m}^{\lambda})$ , defined in (4.1), is

$$
\beta_{n,m}^{\lambda}(p) = E_{\boldsymbol{p}}\left(\phi(T_{n,m}^{\lambda})\right) = 1 \cdot P_{\boldsymbol{p}}\left(T_{n,m}^{\lambda} > t_{n,m,1-\alpha_1}^{\lambda}\right) + \gamma_{n,m,\alpha}^{\lambda} \cdot P_{\boldsymbol{p}}\left(T_{n,m}^{\lambda} = t_{n,m,1-\alpha_1}^{\lambda}\right).
$$

In this section, we calculate the exact powers of the tests (4.1) and the inefficiencies for different families of alternatives to the uniformity hypothesis  $H_0$ :  $p = p^0$ , with  $p^0 = (1/m, \ldots, 1/m)$ . The power divergence statistics for  $\lambda =$  $-2, -1, -1/2, 0, 2/3, 1, 2$ , are considered for  $m = 6, n = 30, 42, \alpha = 0.05$  and five families of alternatives.

The first family is

$$
p_i^{1,\delta} = \begin{cases} \frac{m-1-\delta}{m(m-1)} & \text{if } i = 1, ..., m-1\\ \frac{1+\delta}{m} & \text{if } i = m, \end{cases}
$$
 (5.1)

where  $-1 \leq \delta \leq m - 1$ . Probability vectors  $p^{1,\delta}$  of this family are calculated by adding  $\frac{\partial}{\partial m}$  to  $p_m^0 = \frac{1}{m}$ , while the rest are adjusted so that they still sum to one. The following values of  $\delta$  are considered:  $\delta = -1.00, -0.98, -0.97, -0.95, -0.90, -0.80$ ,  $-0.60, -0.30, 0.00, 0.50, 1.00, 1.50, 2.00, 2.25, 2.50, 2.75, 3.00.$ 

The second family is

$$
p_i^{2,\delta} = \begin{cases} \frac{m-2-2\delta}{m(m-2)} & \text{if } i = 1, ..., m-2\\ \frac{1+\delta}{m} & \text{if } i = m-1, m, \end{cases}
$$
 (5.2)

where  $-1 \le \delta \le \frac{m-2}{2}$ . Probability vectors  $p^{2,\delta}$  of this family are calculated by adding  $\frac{\delta}{m}$  to  $p_m^0 = p_{m-1}^0 = \frac{1}{m}$ , while the rest are adjusted so that they still sum to one. The following values of  $\delta$  are considered:  $\delta = -1.00, -0.98, -0.97, -0.95, -0.90, -0.80$ ,  $-0.60, -0.30, 0.00, 0.25, 0.50, 0.75, 1.00, 1.25, 1.50, 1.75, 2.00.$ 

The third family is

$$
p_i^{3,\delta} = \begin{cases} \frac{1}{m} - \frac{2i\delta}{m^2(m-1)} & \text{if } i = 1, ..., m-1\\ \frac{1+\delta}{m} & \text{if } i = m, \end{cases}
$$
 (5.3)

where  $-1 \leq \delta \leq m/2$ . Probability vectors  $p^{3,\delta}$  of this family are calculated by adding  $\frac{\delta}{m}$  to  $p_m^0 = \frac{1}{m}$  and  $a \frac{i}{m}$  to  $p_i^0$ ,  $i = 1, \ldots, m - 1$ , and calculating a so that they still sum to one. The following values of  $\delta$  are considered:  $\delta$  =  $-1.00, -0.98, -0.97, -0.95, -0.90, -0.80, -0.60, -0.30, 0.00, 0.50, 1.00, 1.50, 2.00,$ 2.25, 2.50, 2.75, 3.00.

The fourth family is

$$
p_i^{4,\delta} = \begin{cases} \frac{1}{m} - \frac{4i\delta}{m(m-1)(m-2)} & \text{if } i = 1, ..., m-2\\ \frac{1+\delta}{m} & \text{if } i = m-1, m, \end{cases}
$$
(5.4)

where  $-1 \leq \delta \leq \frac{m-1}{4}$ . Probability vectors  $p^{4,\delta}$  of this family are calculated by adding  $\frac{\delta}{m}$  to  $p_m^0 = p_{m-1}^0 = \frac{1}{m}$  and  $a_m^i$  to  $p_i^0$ ,  $i = 1, ..., m-2$ , where a is selected so that  $\sum_{i=1}^{m} p_i^{4,\delta} = 1$ . The following values of  $\delta$  are considered:  $\delta =$  $-1.00, -0.98, -0.97, -0.95, -0.90, -0.80, -0.60, -0.30, 0.00, 0.25, 0.50, 0.75, 0.90,$  $1.00, 1.10, 1.20, 1.25.$ 

The fifth family is

$$
p_i^{5,\delta} = \begin{cases} \frac{1}{m} - \frac{2\delta}{m} & \text{if } i = 1, ..., \frac{m}{2} \\ \frac{1}{m} + \frac{2\delta}{m} & \text{if } i = \frac{m}{2} + 1, ..., m, \end{cases}
$$
(5.5)

where  $-1/2 \le \delta \le 1/2$ . Probability vectors  $p^{5,\delta}$  of this family are calculated by splitting the set of cells in two and by adding or subtracting  $2\delta/m$  to the  $p_i^{5,\delta}$ 's of first or second subset respectively. Here,  $\delta = 0.00, 0.05, 0.10, 0.15, 0.20, 0.25, 0.30$ ,  $0.35, 0.40, 0.45, 0.50$  are the values under consideration.

The maximum power of the family f in the alternative  $\delta$  is

$$
\beta_{\max}(n,m,\boldsymbol{p}^{f,\delta})=\max_{\lambda}\left\{\beta_{n,m}^{\lambda}(\boldsymbol{p}^{f,\delta})\right\}.
$$

The inefficiency of the test  $T_{n,m}^{\lambda}$  for the family f in the alternative  $\delta$  is

$$
i_{n,m}(p^{f,\delta},\lambda)=\beta_{\max}(n,m,p^{f,\delta})-\beta_{n,m}^{\lambda}(p^{f,\delta}).
$$

The maximum inefficiency of the test  $T_{n,m}^{\lambda}$  for the family f is

$$
i_{\max}(n,m,f,\lambda)=\max_{\delta}\left\{i_{n,m}(\boldsymbol{p}^{f,\delta},\lambda)\right\}.
$$

In Table 1, we present, for the five considered families, the number of times that each statistic can be recommended. These quantities are obtained by counting the three smallest  $i_{\max}(n, m, f, \lambda)$  for  $m = 6$  and  $n = 30, 42$ . The intermediate tables with the computed values of the powers and inefficiencies can be found in Marhuenda et al  $[7]$ .

From Table 1, we can give the following recommendations on which power divergence tests one should use for  $f = 1, \ldots, 5, m = 6$  and  $n = 30, 42$ :

- $\lambda = -1, -1/2, 0$  for the families (5.1), (5.3),
- $\lambda = 0, 2/3, 1$  for the families (5.2), (5.5),
- $\lambda = -1/2, 0, 2/3, 1$  for the family (5.4),

so that  $\lambda = -1/2, 0, 2/3, 1$  are the most frequently recommended values.

In Table 2, we present the sum of inefficiencies  $\sum_{n=30,42} \sum_{f=1}^{\infty} i_{\max}(n,m,f,\lambda),$ for  $m = 6$  and each considered  $\lambda$ . Best results are obtained for  $\lambda = -1, -1/2, 0, 2/3$ . Finally, we observe that power divergence statistics with  $\lambda = -1/2, 0, 2/3$  are recommended with both criteria.

|                  | Family |       |       |       |       |       |
|------------------|--------|-------|-------|-------|-------|-------|
| λ                | (5.1)  | (5.2) | (5.3) | (5.4) | (5.5) | Total |
| $-2$             |        |       |       |       |       | U     |
| $-1$             | 2      |       | 2     |       |       | 4     |
| $-1/2$           | 2      |       | 2     |       |       | 5     |
| 0                | 2      | 2     | 2     | 2     | 2     | 10    |
| 2/3              |        | 2     |       | 2     | 2     | 6     |
| 1                |        | 2     |       |       | 2     | 5     |
| $\boldsymbol{2}$ |        |       |       |       |       |       |

**Table 1.** Number of times that we recommend each  $\lambda$ for  $f = 1, \ldots, 5, m = 6$  and  $n = 30, 42$ .

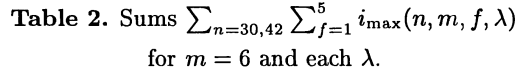

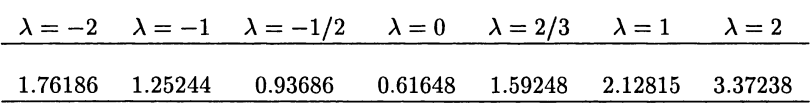

(Received November 12, 2001.)

## APPENDIX

Tables with  $t = t^{\lambda}_{n,m,0.95}$  ,  $q = q^{\lambda}_{n,m,t},$   $\gamma = \gamma^{\lambda}_{n,m,0.05}$ Table 1. Freeman-Tukey's test  $(\lambda = -1/2)$  for  $\alpha = 0.05$  and  $p^0 = (1/m, \ldots, 1/m)$ 

$$
T_{n,m}^{-1/2}(\widehat{\boldsymbol{p}},\boldsymbol{p})=8n\left(1-\sum_{i=1}^m\sqrt{p_i\widehat{p_i}}\right),\quad q_{n,m,t}^{-1/2}=P_{\boldsymbol{p}^0}(T_{n,m}^{-1/2}(\widehat{\boldsymbol{p}},\boldsymbol{p}^0)>t)
$$

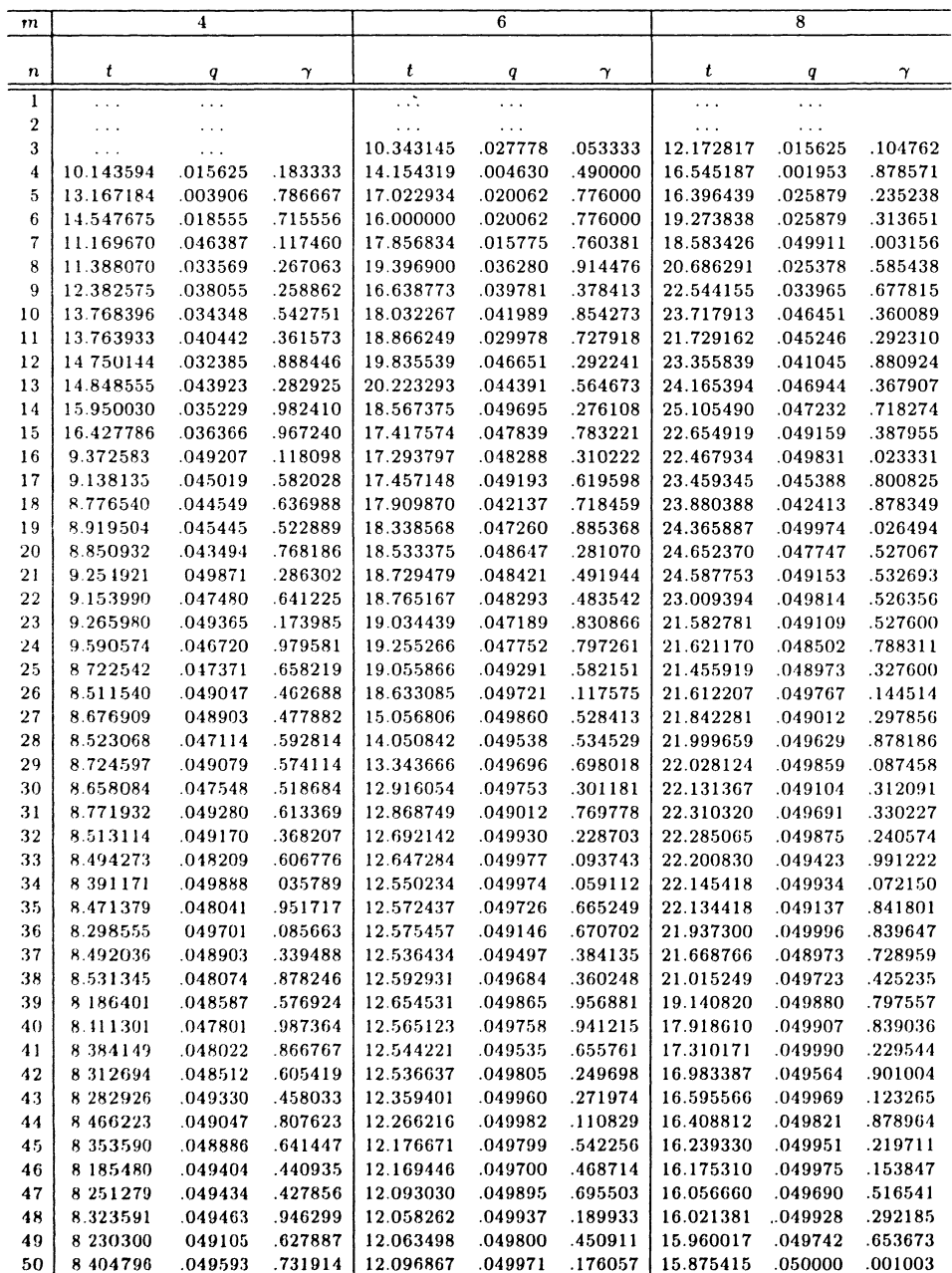

 $\ddot{\phantom{1}}$ 

**Table 2.** Loglikelihood ratio test ( $\lambda = 0$ ) for  $\alpha = 0.05$  and  $p^0 = (1/m, ..., 1/m)$ 

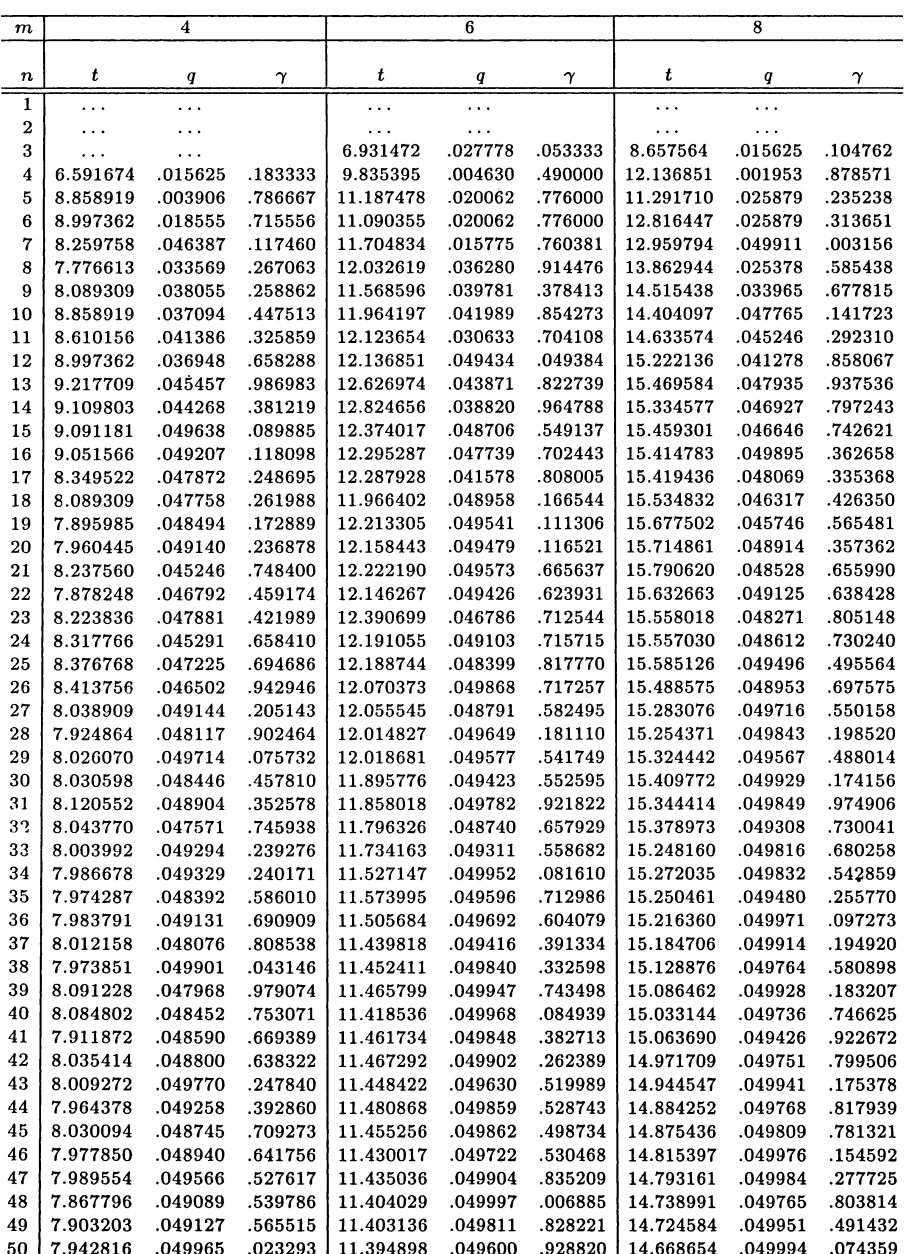

$$
T_{n,m}^0(\widehat{\boldsymbol{p}},\boldsymbol{p})=2n\sum_{i=1}^m\widehat{p}_i\ln\left(\frac{\widehat{p}_i}{p_i}\right),\quad q_{n,m,t}^0=P_{\boldsymbol{p}^0}(T_{n,m}^0(\widehat{\boldsymbol{p}},\boldsymbol{p}^0)>t).
$$

 $\sim 10^{-10}$ 

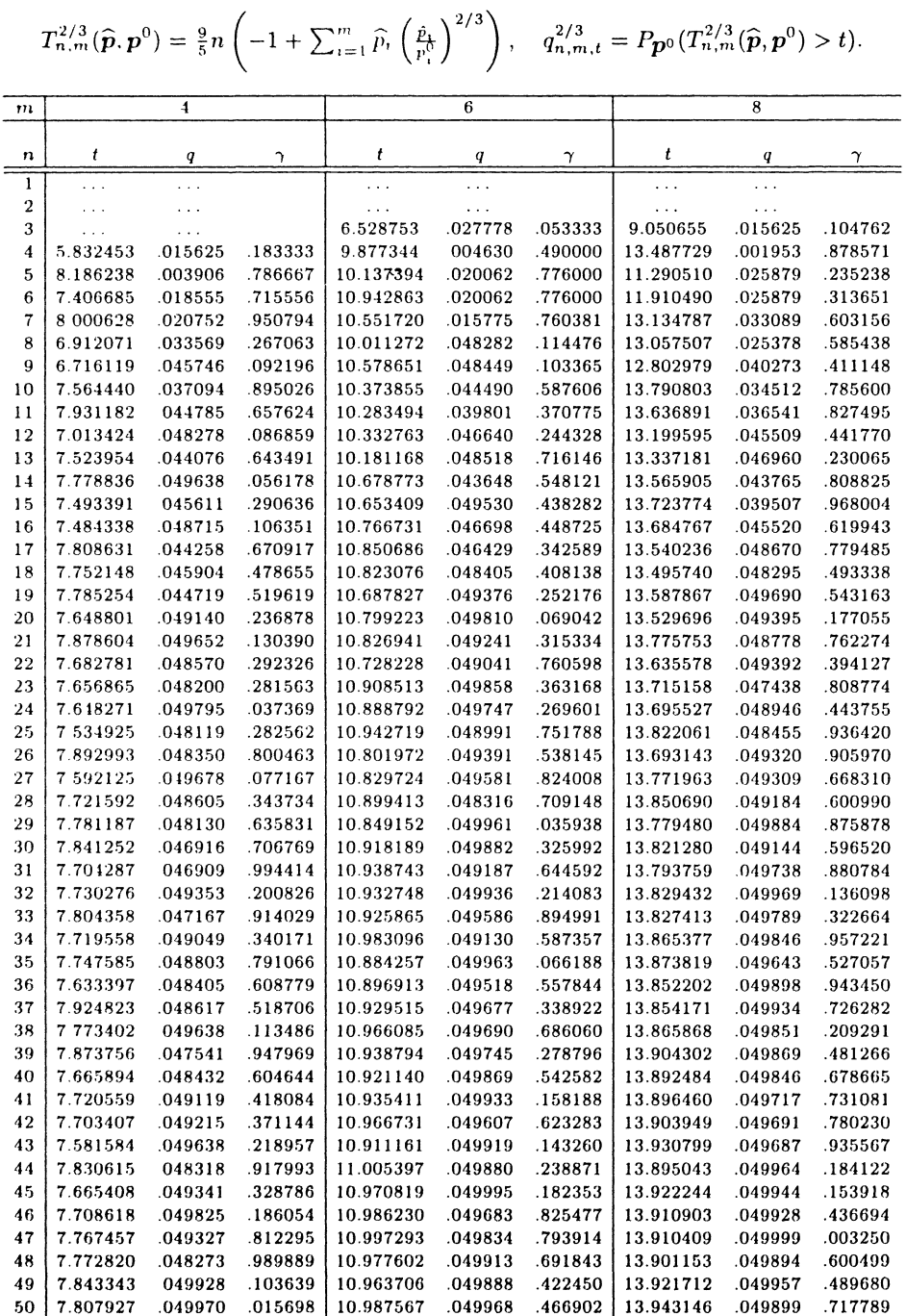

**Table 3.** Cressie-Read's test ( $\lambda = 2/3$ ) for  $\alpha = 0.05$  and  $p^0 = (1/m, ..., 1/m)$ 

Table 4. Pearson's  $\chi^2$  test ( $\lambda = 1$ ) for  $\alpha = 0.05$  and  $p^0 = (1/m, \ldots, 1/m)$ 

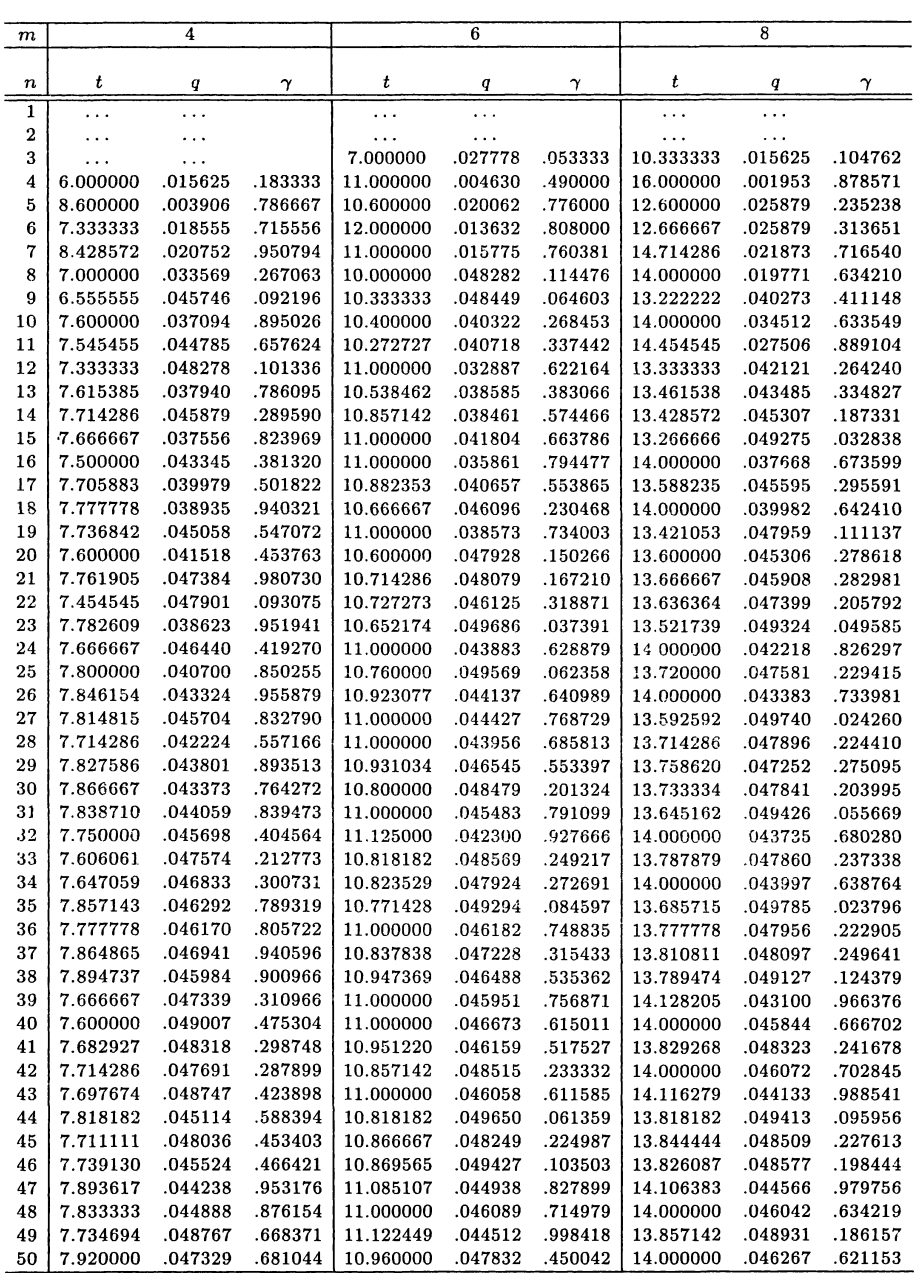

$$
T_{n,m}^1(\widehat{\bm{p}},\bm{p})=n\sum_{i=1}^m\frac{(\hat{p}_i-p_i)^2}{p_i},\quad q_{n,m,t}^1=P_{\bm{p}^0}(T_{n,m}^1(\widehat{\bm{p}},\bm{p}^0)>t).
$$

REFERENCES

- [1] A.V. Aho, J.E. Hopcroft, and J.D. Ullman: Data Structures and Algorithms. Addison-Wesley, Massachusetts 1983.
- [2] S. M. Ali and S. D. Silvey: A general class of coefficient of divergence of one distribution from another. J. Roy. Statist. Soc. Ser. B 286 (1966), 131-142.
- [3] N. A. C. Cressie and T. R. C. Read: Multinomial goodness of fit tests. J. Roy. Statist. Soc. Ser. B 46 (1984), 440-464.
- [4] I. Csiszár: Eine Informationstheoretische Ungleichung und ihre Anwendung auf den Beweis der Ergodizität von Markoffschen Ketten. Publ. Math. Inst. Hungarian Academy of Sciences, Series A, 8 (1963), 85-108.
- [5] H. Kulmann: Notes on the computation of the exact distribution function of the  $\chi^2$ and related tests statistics in the equiprobable case. Comput. Stat. Data Anal., The Statistical Software Newsletter 4 (1996), 707-710.
- [6] F. Liese and I. Vajda: Convex Statistical Distances. Teubner, Leipzig 1987.
- [7] M. A. Marhuenda, Y. Marhuenda, and D. Morales: Algorithms to calculate the exact distribution function of power divergence statistics. Technical Report of the Operational Research Center, Miguel Hernández University of Elche 2001.
- [8] T. R. C. Read and N. A. C. Cressie: Goodness-of-fit Statistics for Discrete Multivariate Data. Springer-Verlag, New York 1988.
- [9] M. A. Weiss: Data Structures and Algorithm Analysis. Benjamin/Cummings Publishing Company, Redwood City, CA 1992.
- [10] K. Zografos, K. Ferentinos, and T. Papaioannou:  $\phi$ -divergence statistics: sampling properties, multinomial goodness of fit and divergence tests. Comm. Statist. A - Theory Methods 19 (1990), 1785-1802.

Dr. Marco Antonio Marhuenda, Dr. Yolanda Marhuenda and Prof. Dr. Domingo Morales, Operation Research Center, Miquel Hernández University of Elche, Avenida del Ferrocaril s/n, 03202 Elche. Spain.

e-mails: marco@umh.es, y.marhuenda@umh.es, d.morales@umh.es